#### МИНИСТЕРСТВО ОБРАЗОВАНИЯ И НАУКИ УКРАИНЫ ДОНЕЦКИЙ НАЦИОНАЛЬНЫЙ ТЕХНИЧЕСКИЙ УНИВЕРСИТЕТ

Кафедра вычислительной математики и программирования

## **Методические рекомендации и задания к самостоятельной работе по информатике**

(для студентов горных специальностей по направлению 7.0903 – «Горное дело»)

Донецк 2011

#### МИНИСТЕРСТВО ОБРАЗОВАНИЯ И НАУКИ УКРАИНЫ ДОНЕЦКИЙ НАЦИОНАЛЬНЫЙ ТЕХНИЧЕСКИЙ УНИВЕРСИТЕТ

Кафедра вычислительной математики и программирования

## **Методические рекомендации и задания к самостоятельной работе по информатике**

(для студентов горных специальностей по направлению 7.0903 – «Горное дело»)

> Рассмотрено на заседании кафедры ВМиП протокол №7 от 12.02.2007

 Утверждено на заседании учебно-издательского Совета ДонНТУ протокол  $\mathbb{N}_2$  от 2011

Донецк 2011

УДК 622.807.3.06.(071)

Методические рекомендации и задания к самостоятельной работе по информатике (для студентов горных специальностей по направлению 7.0903 –«Горное дело»)./ Составители В.Н. Павлыш, А.С. Гребенкина. – Донецк, ДонНТУ, 2011. - 21 с.

Пособие предназначено для методического обеспечения выполнения самостоятельной работы студентами всех форм обучения, осваивающими горные специальности.

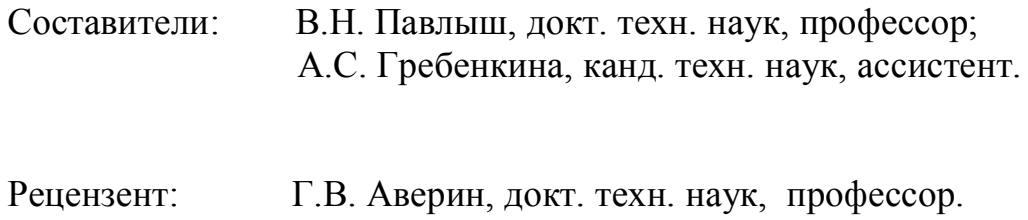

# **СОДЕРЖАНИЕ**

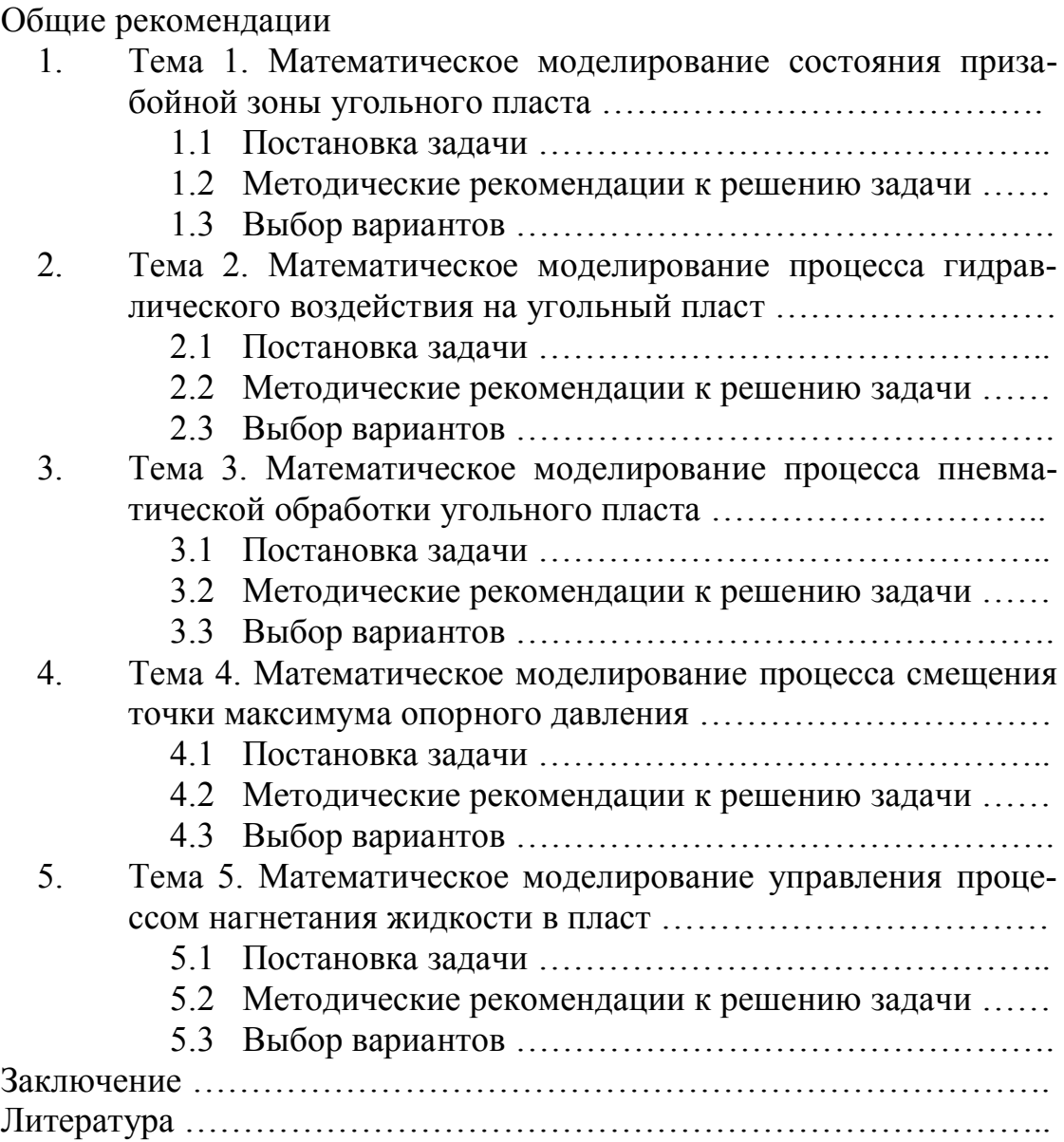

Цель работы: закрепление знаний теоретического материала и приобретение навыков применения современных компьютерных технологий к решению задач горного дела.

Для самостоятельной работы предлагается решение одной из пяти задач. В процессе решения необходимо:

- внимательно ознакомиться с постановкой задачи;
- изучить математическую модель;
- разработать алгоритм решения, используя приведенные зависимости и рекомендации;
- составить и отладить компьютерную программу;
- распечатать результаты и дать объяснения.

Выбор темы проводится по последней цифре зачетной книжки:

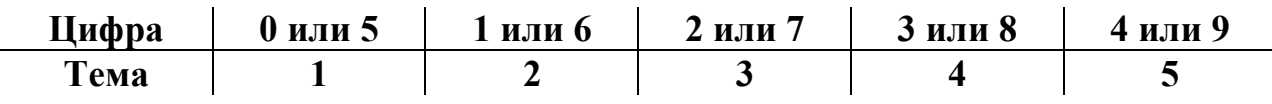

Вариант выбирается соответственно букве фамилии (при необходимости включаются буквы имени):

1-я буква определяет выбор для первого параметра;

2-я – для 2-го и т.д.

Соответствие букв и вариантов задается таблицей.

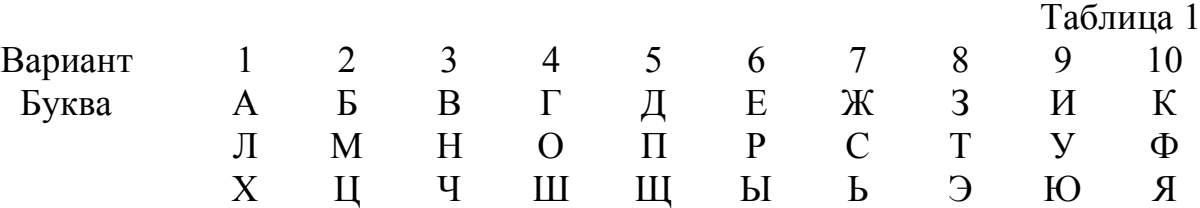

Пример выбора варианта.

### Студент

Павленко Сергей Андреевич: 1-й параметр – буква  $\Pi$  – вариант 5; 2-й параметр – буква А – вариант 1; 3-й параметр – буква В – вариант 3; 4-й параметр – буква Л – вариант 1; 5-й параметр – буква Е – вариант 6; и т.д. Студент Кац Ефим Семенович: 1-й параметр – буква К – вариант 10; 2-й параметр – буква А – вариант 1; 3-й параметр – буква Ц – вариант 2; 4-й параметр – буква Е – вариант 6; 5-й параметр – буква Ф – вариант 10; и т.д.

### 1. Тема 1. Математическое моделирование состояния призабойной зоны угольного пласта.

1.1 Постановка задачи.

Одной **ИЗ** характеристик, имеющих важное теоретическое  $\overline{M}$ практическое значение, является напряженное состояние угольного пласта, в призабойной зоны. Исследование числе  $e_{\Gamma}$ соответствующих **TOM** параметров вызывает необходимость решения ряда задач.

Рассмотрим следующую задачу.

Напряженное состояние пласта характеризуется вектором напряжений  $\overline{F} = (\sigma_1, \sigma_2, \sigma_3).$ 

Компоненты вектора рассчитываются по следующим зависимостям:

$$
\sigma_1 = k \gamma H; \tag{1.1}
$$

$$
\sigma_2 = \frac{V}{1 - V} k \gamma H; \tag{1.2}
$$

$$
\sigma_3 = 0.5 \sigma_{\text{cyc}},\tag{1.3}
$$

где  $k -$  коэффициент концентраций напряжений;

 $v -$ коэффициент Пуассона:

 $\gamma$  – объемный вес горных пород;

H - глубина залегания пласта;

 $\sigma_{cyc}$  – прочность угля на сжатие.

Модуль вектора напряжений:

$$
\left|\overline{F}\right| = \sqrt{\sigma_1^2 + \sigma_2^2 + \sigma_3^2} \ . \tag{1.4}
$$

Направляющие косинусы:

$$
\cos \alpha = \frac{\sigma_1}{|\overline{F}|}; \quad \cos \beta = \frac{\sigma_2}{|\overline{F}|}; \quad \cos \gamma = \frac{\sigma_3}{|\overline{F}|}. \tag{1.5}
$$

В результате для каждого сочетания значений параметров k, v,  $\gamma$ , H,  $\sigma_{csc}$ получаем величину напряжения и его направление.

### 1.2 Методические рекомендации к решению задачи.

Каждый из параметров, входящих в расчетные зависимости, изменяется в некоторых пределах, т.е. обозначив параметр через z, получим интервал его изменения:

 $z \in [z_H, z_g]$ 

Выбрав количество характерных значений параметра *п*, получим шаг изменения параметра:

$$
h_{Z}=\frac{Z_{s}-Z_{H}}{n};
$$

характерные (контрольные) значения параметра:

$$
z_i = z_H + ih_z, \qquad i = 0, 1, \dots, n. \tag{1.6}
$$

Сформировав массивы параметров, можно рассчитать элементы многомерного массива значений величины напряжений  $F = |\overline{F}|$ , используя формулы  $(1.1)...(1.4)$ .

В этом массиве необходимо найти максимальное  $F_{\text{max}}$  и минимальное  $F_{\min}$  значения, установить соответствующие значения параметров, а также вычислить направляющие косинусы полученных векторов по (1.5).

Следует отметить, что для упрощения алгоритма и экономии вычислительных средств можно не строить полный многомерный массив значений величины напряжений, а одновременно с расчетом в каждом цикле определять, к какому из значений  $(F_{\text{max}}$  или  $F_{\text{min}}$ ) относится очередное вычисленное значение  $F_{\cdot}$ необходимости фиксировать  $\mathbf{M}$ при соответствующие индексы.

1.3 Выбор вариантов.

Для каждого из параметров *z* задается 10 вариантов значений: *n* (количество характерных точек),  $z_H$  (начальное значение),  $z_g$  (конечное значение).

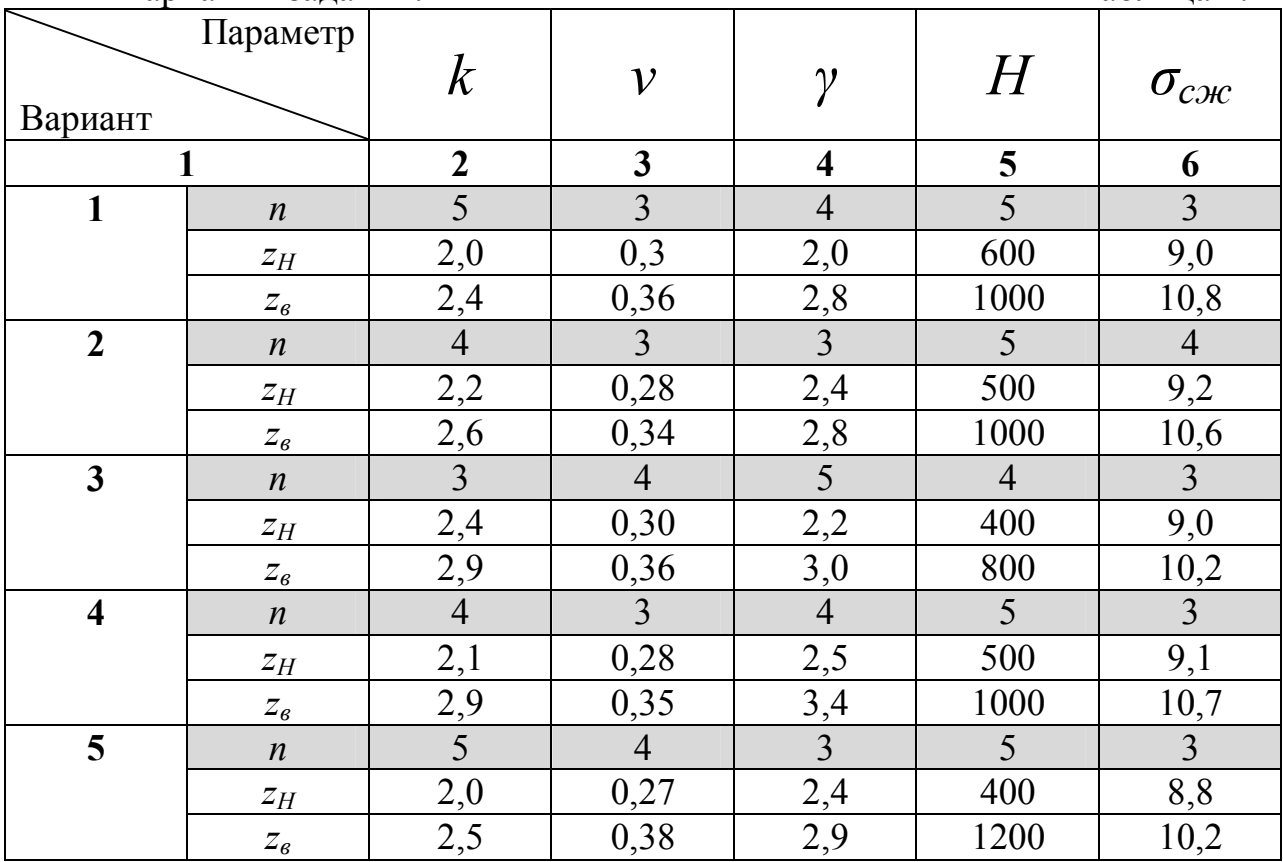

Варианты заланий

Таблина 1.1

## Продолжение таблицы 1.1

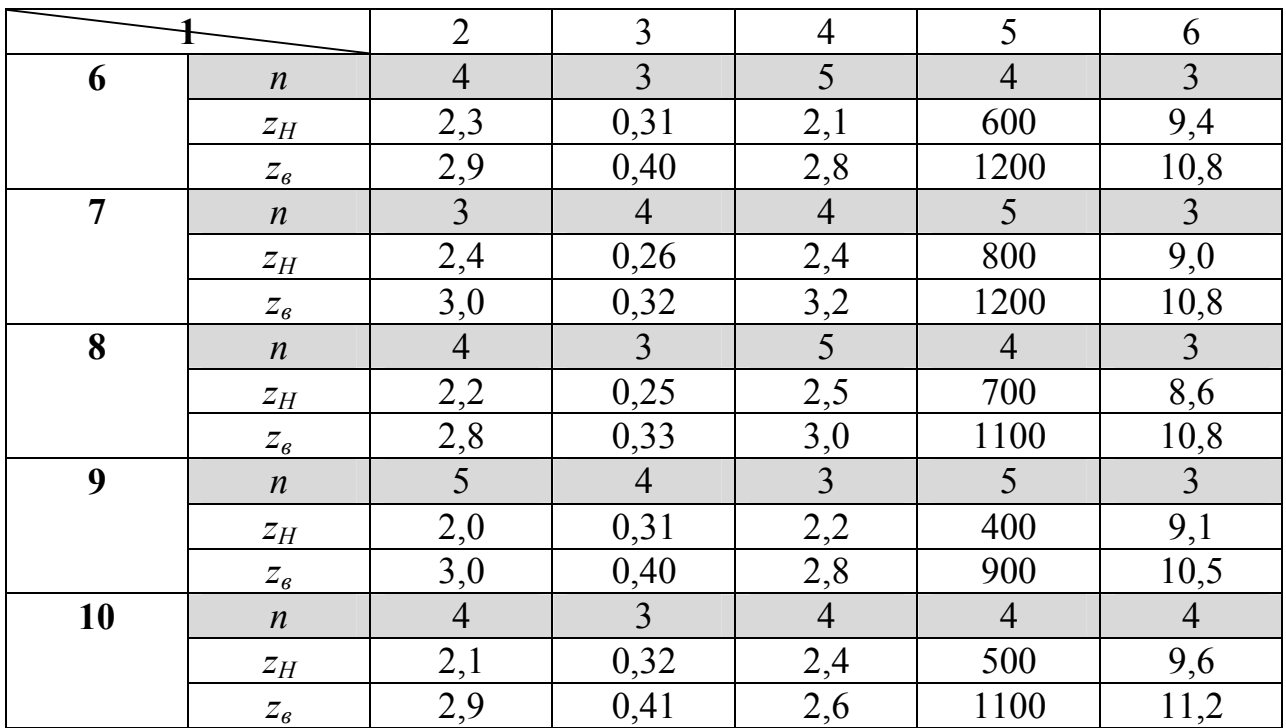

### 2. Тема 2. Математическое моделирование процесса гидравлического воздействия на угольный пласт.

2.1 Постановка задачи.

При подземной добыче угля большое внимание уделяется вопросам повышения производительности и безопасности труда. В комплексе мероприятий используется такое средство, как предварительная гидравлическая обработка пласта. Сущность ее заключается в нагнетании жидкости через скважины, пробуренные по пласту, под определенным давлением, что позволяет повысить влажность добываемого угля и определенным образом изменить его структуру.

Математически задача ставится следующим образом.

Движение жидкости в пласте описывается уравнением:

$$
\frac{\partial P}{\partial t} = \frac{k}{\mu n_3} \cdot \frac{\partial^2 P}{\partial x^2},\tag{2.1}
$$

где  $P$  - давление жидкости;

 $\mu$  - вязкость;

 $n_3$  – эффективная пористость угля;

 $k$  – проницаемость пласта;

 $t$  – время;

 $x$  – пространственная координата.

Решение рассматривается на отрезке  $x \in [0,1]$ , где  $l$  – расстояние до контрольной скважины.

Решением задачи является распределение давления жидкости на заданном отрезке в зависимости от времени  $t$ :  $P(x,t)$ .

Начальные условия  $(t=0)$ :

$$
P(0,0) = P_C, \tag{2.2}
$$

где  $P_C$  – давление на скважине;

$$
P(x,0) = 0, \qquad x \in (0,l].
$$
\n(2.3)

Граничные условия:

$$
P(0,t) = P_c, \t t \ge 0;
$$
\t(2.4)

$$
\left. \frac{\partial P}{\partial x} \right|_{x=l} = 0 \text{ (yCDBHE HETPOHHIAEMOCTM).}
$$
 (2.5)

Окончание нагнетания фиксируется по достижению жидкостью границы отрезка  $x = l$ , что фиксируется, когда давление в крайней точке станет больше нуля к моменту времени Т. Это время определяется соотношением параметров  $P_c, k, \mu, n_2, l$  и вычисляется в процессе решения залачи.

2.2 Методические рекомендации к решению задачи.

Поставлена краевая задача  $(2.1)...(2.5)$ , которая решается численно методом конечных разностей.

Для этого уравнение (2.1) аппроксимируется системой алгебраических уравнений.

Выбрав количество контрольных точек *п* на отрезке  $0 \le x \le l$ , вычислим шаг изменения координаты  $x$ :  $h = \frac{l}{r}$ .

Тогда контрольные точки:

$$
x_i = ih, \quad i = 0,1,\ldots,n.
$$

Шаг по координате *t* (время) рекомендуется выбирать из условия:  $\Delta t = \frac{1}{6}h^2$ , тогда  $t_j = j \cdot \Delta t$ ,  $j = 0,1,...,m$ , причем значению *m*, которое заранее не известно, соответствует искомое время протекания процесса:  $T = m\Delta t$ .

Давление в пространстве и времени  $P(x,t)$  моделируется системой дискретных значений в узлах сетки:

 $P_{i,j} = P(x_i, t_j).$ 

Уравнение в конечных разностях:

$$
\frac{P_{i,j+1} - P_{i,j}}{\Delta t} = \alpha \frac{P_{i-1,j} - 2P_{i,j} + P_{i+1,j}}{h^2},
$$
  

$$
i = 1, 2, ..., n-1; \qquad j = 0, 1, 2, ...; \qquad \alpha = \frac{k}{100}.
$$

Учитывая начальные и граничные условия, получаем:

$$
P_{0,j+1} = P_C;
$$
  
\n
$$
P_{i,j+1} = \alpha \frac{\Delta t}{h} (P_{i-1,j} - 2P_{i,j} + P_{i+1,j}) + P_{i,j}
$$
  
\n
$$
i = 1,2,...,n-1;
$$
  
\n
$$
P_{n,j+1} = P_{n-1,j+1}
$$
\n(2.6)

Таким образом, определив шаг по заданному количеству контрольных точек п, рассчитываем распределение давления в контрольных точках для каждого момента времени  $t_i$ . Фиксируя распределение после каждых 5 шагов по времени, засекаем тот момент, когда давление в граничной точке  $P_{n,i}$ станет отличным от нулевого - этому будет соответствовать момент Т.

Выполнив решение для всех наборов значений параметров  $P_c, l, k, \mu, n_2$ , определяем сочетания, при которых  $T$  достигает наибольшего  $T_{\text{max}}$  и наименьшего  $T_{\min}$  значений.

2.3 Выбор вариантов.

Для каждого из параметров *z* задается 10 вариантов значений: *n* (количество характерных точек),  $z_H$  (начальное значение),  $z_g$  (конечное значение).

Следует отметить, что определение  $T_{\text{max}}$  и  $T_{\text{min}}$  можно совместить с расчетом распределения  $P_{i,j}$ , что позволит экономить вычислительные ресурсы.

Варианты заданий приведены в таблице 2.1.

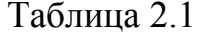

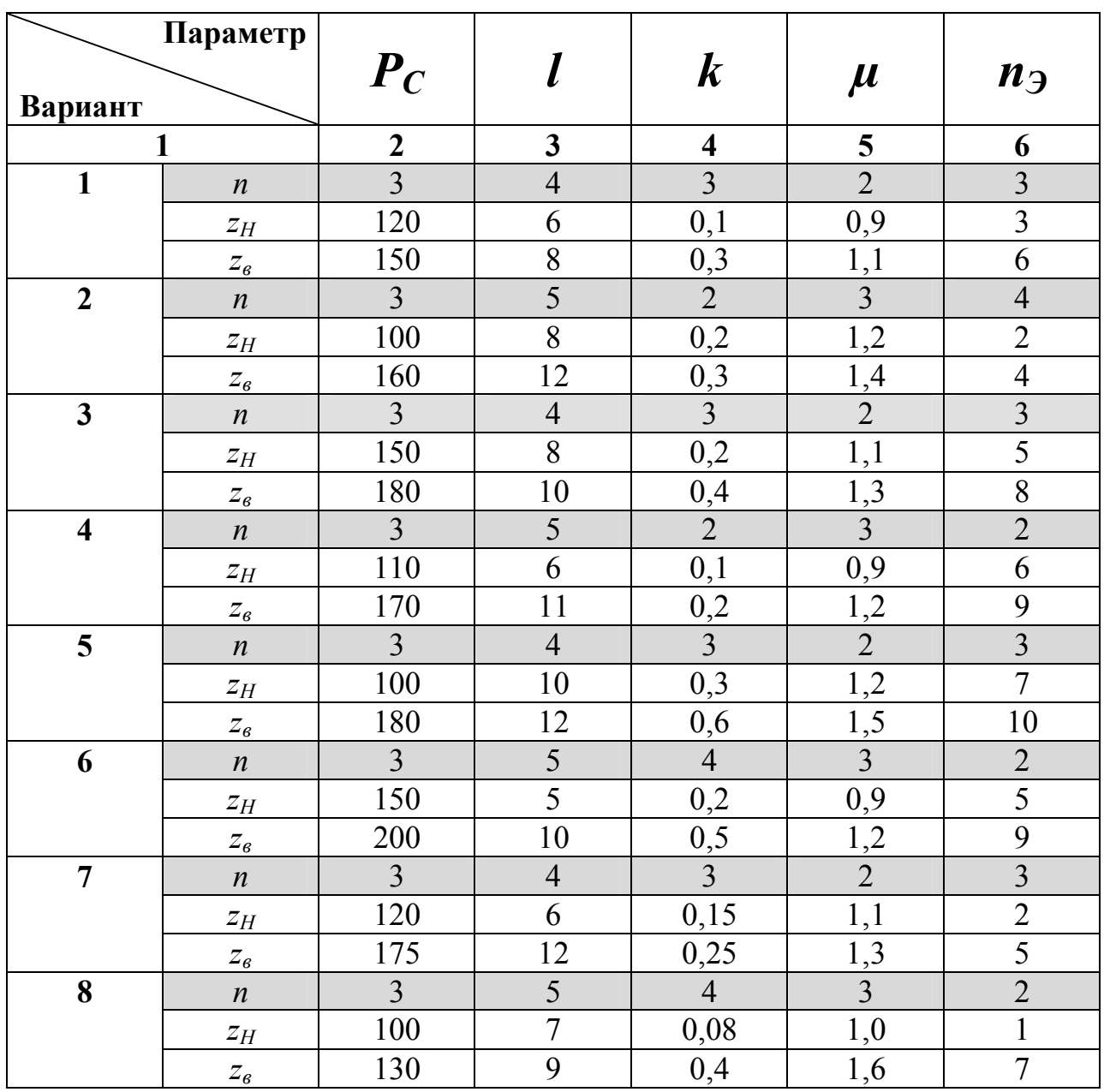

Продолжение таблицы 2.1.

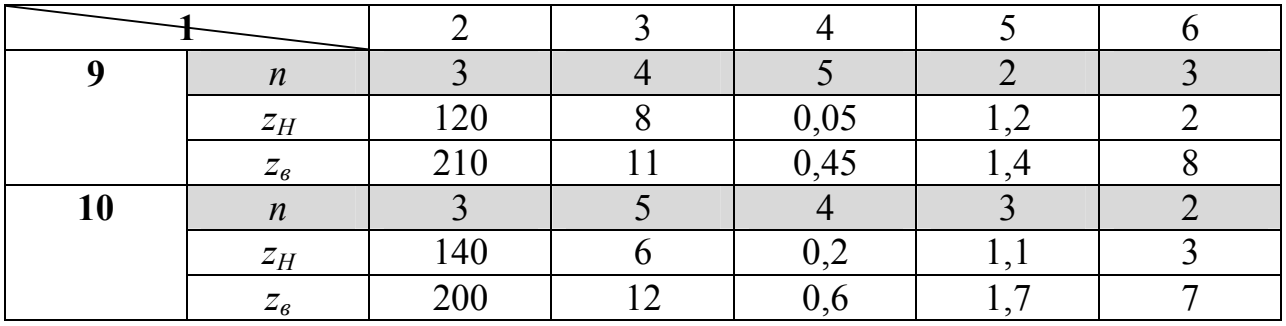

Примечание: переменная *n* в разделах 2.2 и 2.3 несет различную смысловую нагрузку ( в первом случае это количество контрольных точек отрезка фильтрации жидкости, а во втором - число вариантов значений параметра ).

### 3. Тема 3. Математическое моделирование процесса пневматической обработки угольного пласта.

3.1 Постановка задачи.

Пневматическая обработка применяется как средство удаления метана из угольного массива до его разработки. Сущность способа заключается в нагнетании воздуха в рабочую скважину с отбором метано-воздушной смеси из контрольной скважины.

Математически задача ставится следующим образом. Динамика изменения концентрации метано-воздушной смеси описывается уравнением:

$$
\frac{\partial C}{\partial t} = \frac{k}{\mu m^2} \cdot \frac{\partial C^2}{\partial x^2},\tag{3.1}
$$

где С - концентрация смеси;

 $\mu$  - вязкость;

 $m$  – мощность пласта;

 $k$  – проницаемость пласта для газов;

 $t$  – время;

 $x$  – пространственная координата.

Решение  $C(x,t)$  ищется на отрезке  $x \in [0,L]$ , где  $L$  – расстояние между рабочей и контрольной скважинами.

Начальные условия  $(t = 0)$ :

 $C(x,0) = C_{\pi}$  (концентрация до обработки);  $(3.2)$ 

$$
C(0,0) = 0, 1C\Pi
$$
 (концентрация на работей скважине). (3.3)

Граничные условия:

$$
C(0,t) = 0, 1C_{\Pi}, \quad t \ge 0
$$
\n(3.4)

$$
\left. \frac{\partial C}{\partial x} \right|_{x=L} = 0 \tag{3.5}
$$

Окончание обработки фиксируется при достижении величины концентрации на контрольной скважине  $0.4C_p$ , что соответствует моменту времени Т. Это время определяется соотношением параметров  $\overline{M}$ вычисляется в процессе решения задачи.

3.2 Методические рекомендации к решению задачи.

Рассматривается краевая задача (3.1)...(3.5), для решения которой применяется численный метод. Уравнение (3.1) аппроксимируется системой алгебраических уравнений.

Выбрав количество контрольных точек *п* на отрезке  $0 \le x \le L$ , вычислим шаг изменения координаты  $x: h = \frac{L}{L}$ .

Тогда контрольные точки:

 $x_i = ih$ ,  $i = 0,1,...,n$ .

Шаг по координате *t* (время) рекомендуется выбирать из условия:  $\Delta t = \frac{1}{6}h^2$ , тогда  $t_j = j \cdot \Delta t$ ,  $j = 0,1,...,m$ , причем значению *m*, которое заранее не известно, соответствует искомое время протекания процесса:  $x_i = ih$ .

Уравнения в конечных разностях:

$$
\frac{C_{i,j+1} - C_{i,j}}{\Delta t} = \alpha \frac{C_{i-1,j}^2 - 2C_{i,j}^2 + C_{i+1,j}^2}{h^2},
$$
  

$$
i = 1, 2, ..., n-1; \qquad j = 0, 1, 2, ...; \qquad \alpha = \frac{k}{\mu m^2}
$$

Учитывая краевые условия, получим:  
\n
$$
C_{0,j+1} = 0,1C_{II};
$$
\n
$$
C_{i,j+1} = \alpha \frac{\Delta t}{h^2} (C_{i-1,j}^2 - 2C_{i,j}^2 + C_{i+1,j}^2) + C_{i,j},
$$
\n
$$
i = 1,2,...,n-1;
$$
\n
$$
C_{n,j+1} = C_{n-1,j+1}
$$
\n(3.6)

Таким образом, определив шаг по заданному количеству контрольных точек п, рассчитываем распределение концентрации в контрольных точках для каждого момента времени t<sub>i</sub>. Фиксируя распределение после каждых 5 шагов по времени, засекаем тот момент, когда концентрация в граничной точке  $C_{n,i}$  станет меньше 0,4 $C_p$  – этому будет соответствовать момент Т.

Выполнив решение для всех наборов значений параметров  $C_n, L, k, \mu, m$ , определяем сочетания, при которых  $T$  достигает наибольшего  $T_{\text{max}}$  $\mathbf{M}$ наименьшего  $T_{\min}$  значений.

3.3 Выбор варианта.

Для каждого из параметров *z* задается 10 вариантов значений: *n* (количество характерных точек),  $z_H$  (начальное значение),  $z_g$  (конечное значение).

Следует отметить, что определение  $T_{\text{max}}$  и  $T_{\text{min}}$  можно совместить с расчетом распределения  $C_{i,j}$ , что позволит экономить вычислительные ресурсы.

Таблица 3.1

**Параметр Вариант**  $C_{\Pi}$  | *L* | *k* | *µ* | *m* **1 2 3 4 5 6** *n* | 3 | 4 | 3 | 3 | 4  $z_H$  | 80 | 10 | 0,08 | 0,5 | 0,8 **1** *z*<sub>*в*</sub> 95 20 0,23 0,8 2,0 *n* | 4 | 3 | 4 | 2 | 4 *z<sub>H</sub>* | 70 | 15 | 0,06 | 0,2 | 0,8 **2** *z*<sub>*в*</sub>  $\begin{array}{|c|c|c|c|c|c|} \hline \end{array}$  90 | 22 | 0,12 | 0,4 | 1,6 *n* | 3 | 4 | 3 | 3 | 4 *z*<sub>*H*</sub> | 75 | 8 | 0,04 | 0,4 | 1,2 **3** *z*<sub>*в*</sub> | 90 | 16 | 0,1 | 0,7 | 2,4 *n* | 4 | 3 | 4 | 2 | 4 *z*<sub>*H*</sub> 80 12 0,05 0,5 1,0 **4**  $z_{\scriptscriptstyle 6}$  | 92 | 18 | 0,09 | 0,6 | 1,8 *n* | 3 | 4 | 3 | 3 | 4  $z_H$  | 82 | 10 | 0,08 | 0,6 | 1,2 **5** *z*<sub>*в*</sub> 94 24 0,14 0,9 1,7 *n* | 4 | 3 | 4 | 2 | 4  $z_H$  80 8 80 8 0,06 0,2 1,1 **6** *z*<sub>*в*</sub> 90 20 0,16 0,3 2,1 *n* | 3 | 4 | 3 | 3 | 4 *z*<sub>*H*</sub> 16 16 0,08 0,7 1,2 **7** *z*<sub>*в*</sub> | 80 | 26 | 0,17 | 1,0 | 2,0 *n* | 4 | 3 | 4 | 2 | 4 *z*<sub>*H*</sub> | 70 | 14 | 0,05 | 0,3 | 1,5 **8** *z*<sub>*в*</sub> 90 20 0,15 0,5 2,2 *n* | 3 | 4 | 3 | 3 | 4 *z*<sub>*H*</sub> | 70 | 12 | 0,09 | 0,3 | 1,4 **9** *z*<sub>*в*</sub> | 85 | 24 | 0,18 | 0,6 | 1,8 *n* | 4 | 3 | 4 | 2 | 4  $z_H$  84 84 8 0,08 0,5 1,6 **10** *z*<sub>*в*</sub> | 96 | 17 | 0,18 | 0,7 | 2,4

Варианты заданий приведены в таблице 3.1.

Примечание: следует различать смысловую нагрузку переменных *n, m* в различных случаях, что видно из контекста.

#### 4. Тема 4. Математическое моделирование процесса смещения точки максимума опорного давления.

4.1 Постановка задачи.

Положение точки максимума опорного давления является важной характеристикой, значение которой влияет на выбор ряда технологических параметров.

Координаты точки максимума опорного давления изменяются во времени согласно зависимостям:

$$
l(t) = l_0 + d(1 - e^{-\alpha t}),
$$
\n(4.1)

$$
d = a\mu \Theta E_2((1-b)\alpha E_1)^{-1},\tag{4.2}
$$

где  $l_0$  – расстояние от плоскости забоя до точки максимума опорного давления в момент обнажения забоя (t =0);

 $l(t)$  – то же в текуший момент:

 $t$  – время от момента обнажения;

 $a$  – коэффициент концентрации напряжений;

 $\mu$  - коэффициент Пуассона;

 $\alpha$ ,  $\Theta$ ,  $b$  – эмпирические константы;

 $E_L E_2$  – вертикальный и горизонтальный модули упругости пласта.

Задача состоит в поиске экстремальных значений  $l(t)$   $(l_{\text{max}}, l_{\text{min}})$  в зависимости от соотношения значений параметров.

Решение отыскивается на промежутке  $t \in [0, T]$ , причем T вычисляется из условия:

$$
e^{-\alpha T} \le 0,1;
$$
  
\n
$$
T = \frac{\ln 10}{\alpha}.
$$
\n(4.3)

4.2 Методические рекомендации к решению задачи.

По выбранному значению параметра  $\alpha$  вычисляется граница отрезка  $[0;T]$ , после чего задается количество *п* контрольных моментов, вычисляется шаг по времени  $\Delta t = \frac{T}{I}$  и контрольные моменты  $t_i = i\Delta t$ ,  $i = 0,1,2,...,n$ . Далее для каждого сочетания параметров рассчитывается массив значений  $l_i = l(t_i)$  по формулам (4.1), (4.2), определяются  $l_{\text{max}}$ ,  $l_{\text{min}}$  и соответствующий набор параметров.

4.3 Выбор вариантов.

Для каждого из параметров z задается 10 вариантов значений: *n* (количество характерных точек),  $z_H$  (начальное значение),  $z_R$  (конечное значение).

Варианты заданий приведены в таблице 4.1.

Таблица 4.1

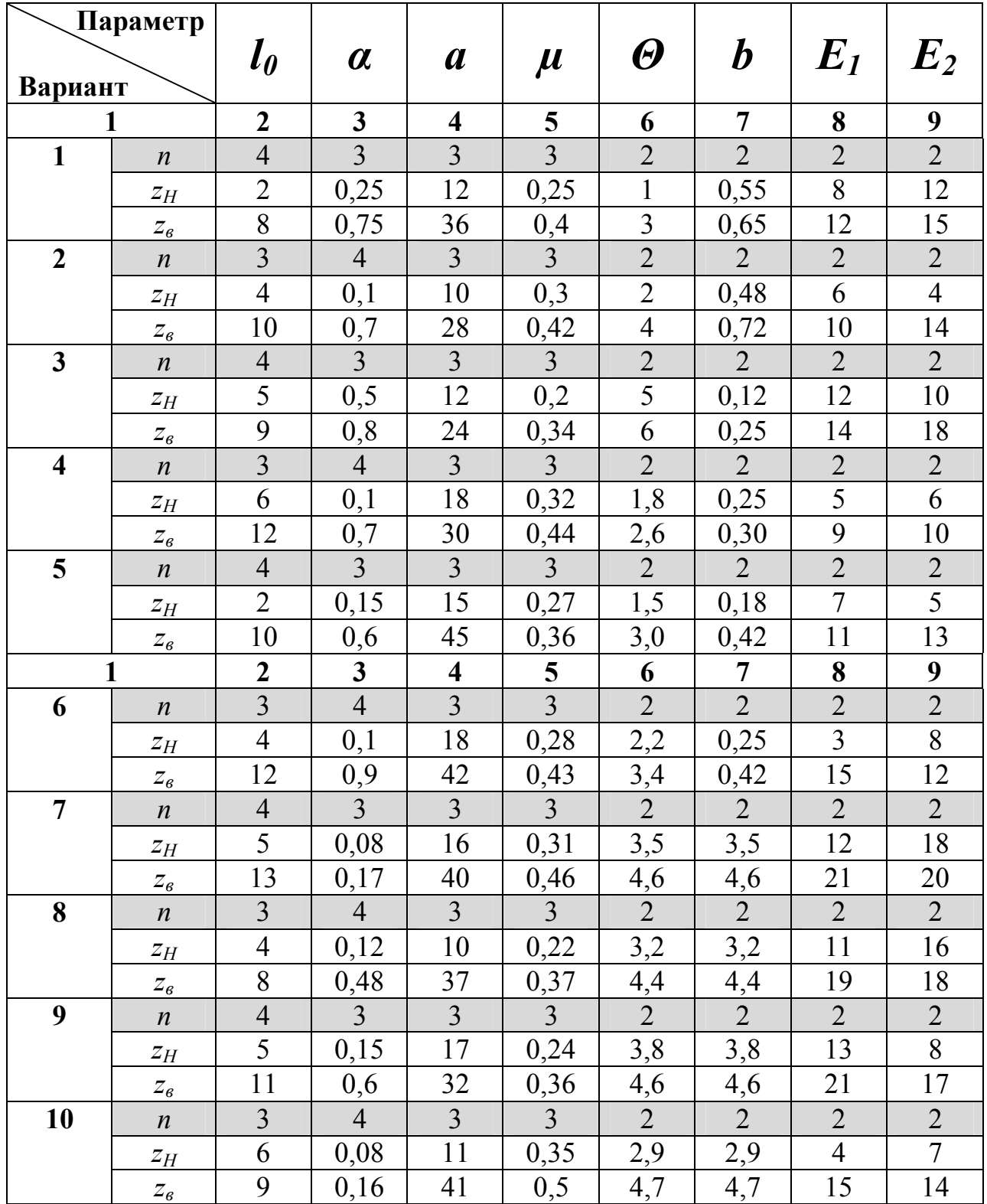

### 5. Тема 5. Математическое моделирование управления процессом нагнетания жилкости в пласт.

5.1 Постановка задачи.

Гидравлическое воздействие на угольный пласт осуществляется путем нагнетания жидкости через пробуренные скважины. При этом важное стабильность значение имеет процесса, которая характеризуется постоянством давления и темпа нагнетания. Управляемым параметром является темп, колебания давления скважине происходят из-за на непостоянства проницаемости пласта.

Математически задача ставится следующим образом. Давление на скважине:

$$
P = 0.1 \gamma H \tag{5.1}
$$

где  $H$  – глубина залегания;

 $\gamma$  – объемный вес вышележащих пород. Темп нагнетания:

$$
Q = \frac{0.006\pi P l_c}{5\mu m} \tag{5.2}
$$

где  $k$  – проницаемость пласта;

т - мощность пласта;

и - вязкость жидкости;

 $l<sub>C</sub>$  – длина скважины.

Время нагнетания:

$$
T = \frac{59.7 \,\mu m_3 m^2}{kP},\tag{5.3}
$$

 $n<sub>3</sub>$  – эффективная пористость. гле

Контролируемый параметр –  $P$ , регулируемый –  $Q$ . Допустимое отклонение параметра  $P$  от расчетного - 10%.

5.2 Методические рекомендации к решению задачи.

В соответствии с заданными величинами исходных характеристик параметры согласно  $(5.1)...(5.3).$ Согласно заданному вычисляются количеству контрольных моментов *n* вычисляется квант времени  $\Delta t = \frac{T}{T}$ . Контрольные моменты:  $t_i = i \cdot \Delta t$ ,  $i = 0,1,2,...,n$ . Изменение давления во времени задается функцией:

$$
P(t) = P(1 + 0.5 \cos t). \tag{5.4}
$$

Алгоритм решения следующий:

1. Задается начало процесса  $t = 0$ .

2. Прибавляется квант времени  $\Delta t$ .

3. Вычисляется текущее значение P, согласно (5.4).

4. Если  $|P-P_1| > 0.1P$ , выполняется пересчет параметров:

$$
k_t = \frac{59.7 \,\mu m_3 m^2}{TP_t};\tag{5.5}
$$

$$
Q_t = \frac{0.006\pi k_t P_t l_c}{5\mu n_s}.
$$
\n(5.6)

5. Прибавляется квант времени. Если лимит времени Т не исчерпан, переход к п. 2, иначе стоп.

В результате создаются массивы значений  $P_{t}, Q_{t},$ находятся  $P_{\max}$  ,  $P_{\min}$  ,  $Q_{\max}$  ,  $Q_{\min}$ соответствующий экстремальные значения набор  $\mathbf{M}$ параметров.

5.3 Выбор вариантов.

Рекомендуется для всех вариантов количество контрольных моментов времени  $n = 50$ , пористость  $n_3 = 5\%$ .

Для каждого из параметров *z* задается 10 вариантов значений: *n* (количество характерных точек),  $z_H$  (начальное значение),  $z_g$  (конечное значение). Задача решается для всех сочетаний значений параметров.

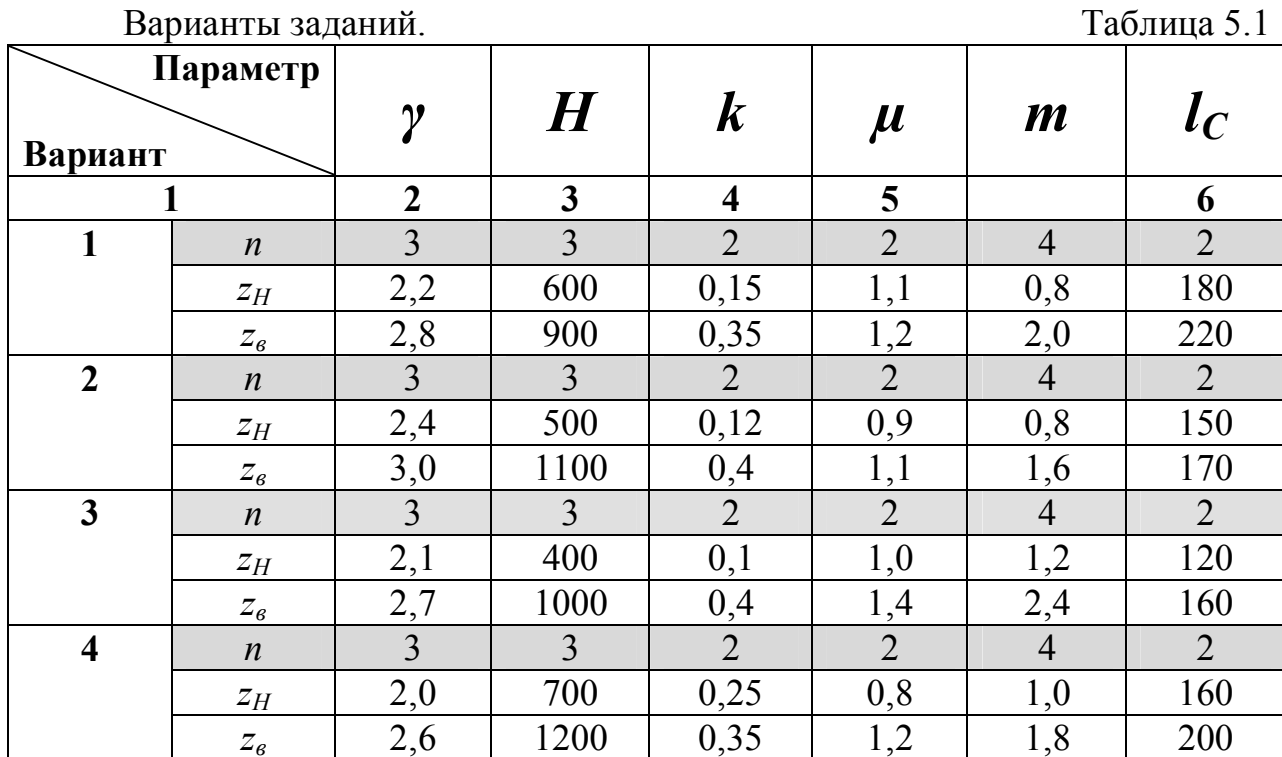

# Продолжение таблицы 5.1.

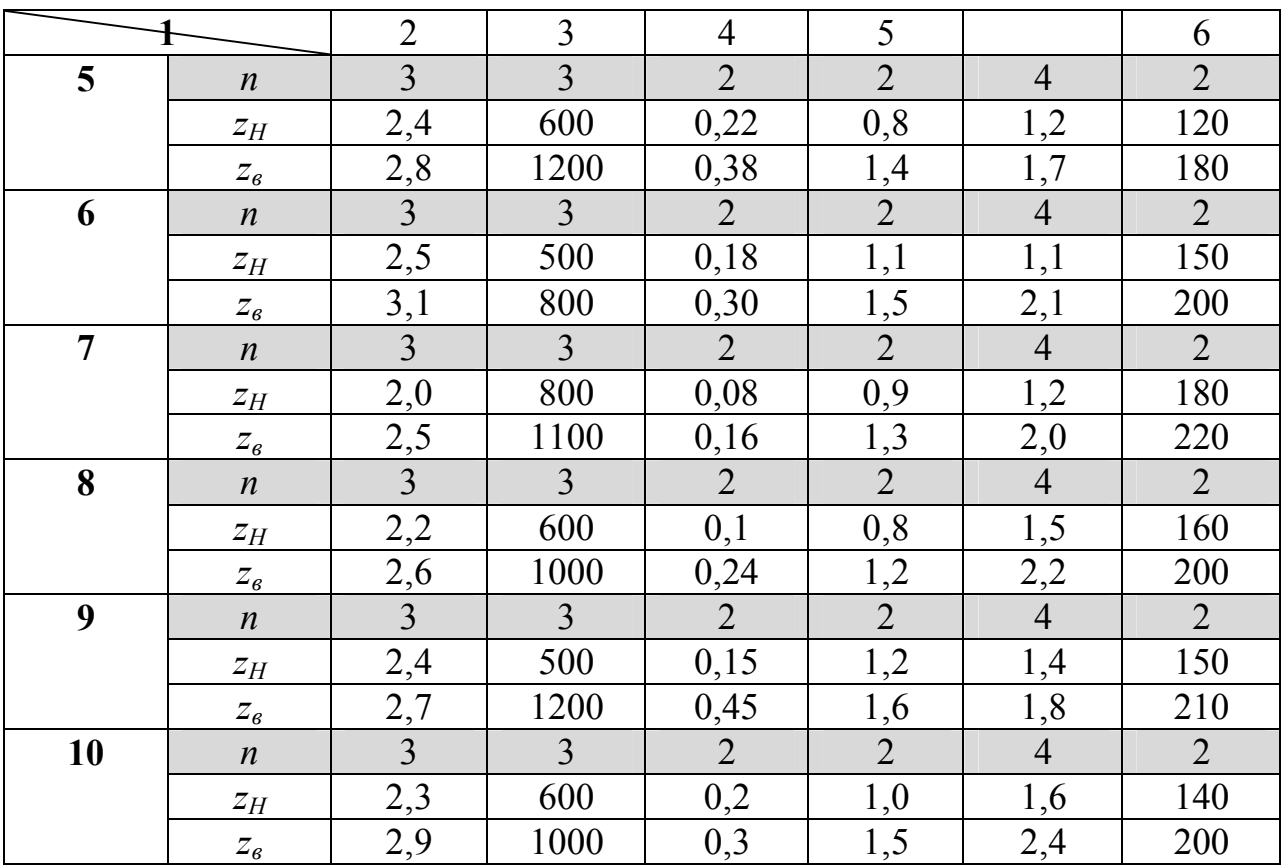

### **ЗАКЛЮЧЕНИЕ**

Результаты выполнения самостоятельной работы оформляются в виде отчета следующей структуры:

- титульный лист;
- выбор темы;
- постановка задачи;
- алгоритм решения (блок-схема);
- выбор значений параметров;
- компьютерная программа на алгоритмическом языке (листинг);
- распечатка результатов;
- анализ результатов;
- список литературных источников.

В случае, когда учебным планом специальности предусмотрена курсовая работа по информатике, данная работа представляется в виде пояснительной записки к курсовой работе и выносится на защиту.

В случае, когда курсовая работа не предусмотрена, а имеется компьютерная практика, данная работа может быть представлена и защищена как отчет по практике.

В случае, когда ни курсовая работа, ни практика не предусмотрены, результаты самостоятельной работы предоставляются и защищаются для получения бонуса при сдаче экзамена (зачета по курсу).

### **ЛИТЕРАТУРА**

- 1. Программирование на языке Турбо-Паскаль с элементами численных методов (учебное пособие)/ Алексеев Е.Р., Кузык И.Н., Павлыш В.Н., Чеснокова О.В., Славинская Л.В. – Донецк, ДонГТУ, гриф Минобразования Украины ISBN 966-7745-08-2, 252с.
- 2. Павлыш В.Н., Анохина И.Ю., Кононенко И.Н., Зензеров В.И. Начальный курс информатики для пользователей персональных компьютеров. – Донецк, ДонНТУ, изд. «BIK», 2006. – 235с.